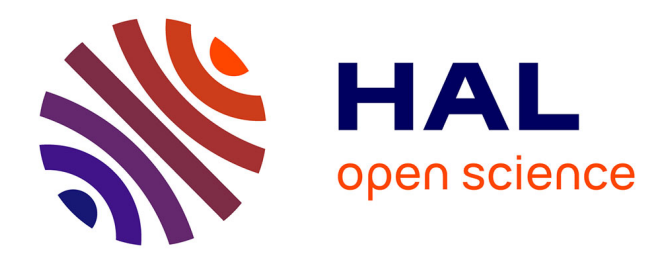

# **Optique Ondulatoire : Chapitre III Interférences II** Gérard Rebmann

## **To cite this version:**

Gérard Rebmann. Optique Ondulatoire: Chapitre III Interférences II. Licence / L3. 2007. sfo-00287508ff

# **HAL Id: sfo-00287508 <https://hal-sfo.ccsd.cnrs.fr/sfo-00287508>**

Submitted on 12 Jun 2008

**HAL** is a multi-disciplinary open access archive for the deposit and dissemination of scientific research documents, whether they are published or not. The documents may come from teaching and research institutions in France or abroad, or from public or private research centers.

L'archive ouverte pluridisciplinaire **HAL**, est destinée au dépôt et à la diffusion de documents scientifiques de niveau recherche, publiés ou non, émanant des établissements d'enseignement et de recherche français ou étrangers, des laboratoires publics ou privés.

# Chapitre III

Interférences II

G. Rebmann

NOTES

# 1 Interférences par division d'amplitude

On a vu jusqu'à maintenant des dispositifs à division du front d'onde, où ce qu'on a appel´e des sources secondaires sont des "morceaux" de surfaces d'onde. En utilisant des lames partiellement transparentes qui divisent un faisceau en deux : l'un réfléchi et l'autre transmis, il est aussi possible de faire interférer des ondes qui résultent de cette séparation.

On a observé, lors du premier cours sur les interférences, les couleurs de lames minces produites par les interférences entre la lumière réfléchie par la face avant et celle réfléchie par la face arrière.

### 1.1 Différence de marche

On considère une lame, localement d'épaisseur  $e$  et d'indice  $n$ , éclairée par un faisceau parallèle :

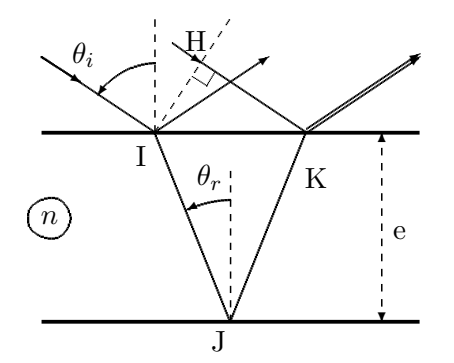

La différence de marche s'écrit en terme de chemin optique :

$$
\delta = [IJK] - [HK]
$$

$$
\delta = \frac{2ne}{\cos \theta_r} - 2e \tan \theta_r \sin \theta_i
$$
Soit :  $\delta = 2ne \cos \theta_r$ 

Figure 1 - Différence de marche

Toutefois, il faut prendre garde à tenir compte de la réflexion  $(r_{12} \neq r_{21})$  dans le déphasage total. En effet, les formules de FRESNEL donnent des coefficients de réflexion qui dépendent en général de la polarisation et de l'incidence, et le déphasage total fait intervenir en plus de la différence de marche, un terme dû à la réflexion, il s'écrit :

$$
\varphi = \frac{2\pi}{\lambda}\delta + \varphi_R
$$

Toutefois, pour une lame faite d'un matériau homogène, ce terme  $\varphi_R$  ne dépend pas du point d'observation tandis que l'autre terme  $2ne \cos \theta_r$  dépend de l'épaisseur optique (ne) et de l'incidence. On observera des choses différentes selon la grandeur qui varie (épaisseur ou incidence) et on distinguera donc le cas de la lame à faces parallèles de celui d'une lame d'épaisseur variable.

#### 1.1.1 Incidence normale

Les formules de Fresnel se simplifient considérablement en incidence normale et ne dépendent évidemment plus de la polarisation, on a :

$$
r_{12} = \frac{n_1 - n_2}{n_1 + n_2} = -r_{21}
$$

dans ce cas, puisque  $e^{i\pi} = -1$ , alors  $\varphi_R = \pi$ .

 $Remarque : On trovera dans certains ouvrages un terme de différence de marche$  $\delta_R$  équivalente au déphasage par réflexion, parfois appelée différence de marche due à la réflexion, c'est totalement équivalent quoique un peu artificiel. Alors, si  $\varphi = \pi$ ,  $\delta_R = \lambda/2$ .

#### 1.1.2 Observation par transmission ou réflexion

Pour le verre  $(n = 1.5)$ , en incidence proche de la normale,

$$
|r_{12}| = |r_{21}| = \frac{1.5 - 1}{1.5 + 1} = \frac{0.5}{2.5} = \frac{1}{5} = 0.2
$$

La rélexion sur un dioptre air-verre renvoie  $R = |r_{12}|^2 = 0.04$  soit 4% de l'intensité incidente. Le terme d'interférences étant en  $\sqrt{I_1I_2}$ , il faut tenir compte des intensités afin de pr´evoir les meilleures conditions d'observation.

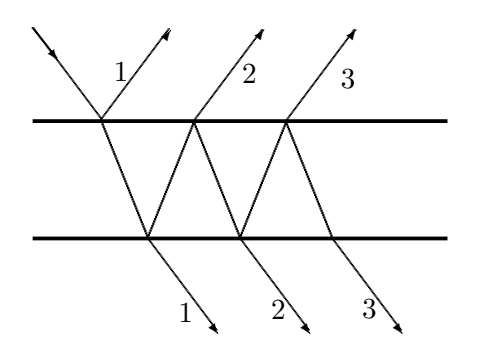

Figure 2 - Comparaison transmission-réflexion

Le tableau ci-dessous donne les coefficients en amplitude et en intensité des faisceaux réfléchis et transmis ainsi que l'ordre de grandeur du rapport des intensités de deux faisceaux consécutifs pour le verre pour les faisceaux numérotés de la figure.

| Rapport             |                | 0.92   |                        | 0.0016 |                        |
|---------------------|----------------|--------|------------------------|--------|------------------------|
| Intensité réfléchie |                |        | $RT^2$                 |        | $R^3T^2$               |
| Amplitude réfléchie | $r_{12}$       |        | $t_{12}r_{21}t_{21}$   |        | $t_{12}r_{21}^3t_{21}$ |
| Rayon               |                |        |                        |        |                        |
| Amplitude transmise | $t_{12}t_{21}$ |        | $t_{12}r_{21}^2t_{21}$ |        | $t_{12}r_{21}^4t_{21}$ |
| Intensité transmise | $T^2$          |        | $T^2R^2$               |        | $T^2R^4$               |
| Rapport             |                | 0.0016 |                        | 0.0016 |                        |

Tableau 1 - Comparaison des intensités des rayons émergents

On constate que les conditions les plus favorables s'obtiennent avec les deux premiers rayons réfléchis, les intensités pratiquement égales menant à un contraste maximum, même s'il y a globalement moins de lumière.

On constate aussi qu'avec ces coefficients on peut négliger les interférences entre des faisceaux ayant subi plus d'une réflexion de différence. On se limitera donc valablement à deux ondes. On verra plus tard que ce n'est pas le cas si les surfaces ont subi des traitements particuliers qui augmentent le coefficient de réflexion (interférences à ondes multiples, Pérot-Fabry).

#### 1.2 Lames à faces parallèles - Franges d'égale inclinaison

Avec une telle lame on fixe l'épaisseur (et l'indice) et dans ces conditions  $\delta$  ne dépend que de  $\theta_r$  donc de  $\theta_i$ , l'angle d'incidence. L'intensité observée dépendra essentiellement de l'incidence. On parle alors de franges d'égale inclinaison. Il reste à préciser les conditions d'observation.

#### 1.2.1 Source ponctuelle

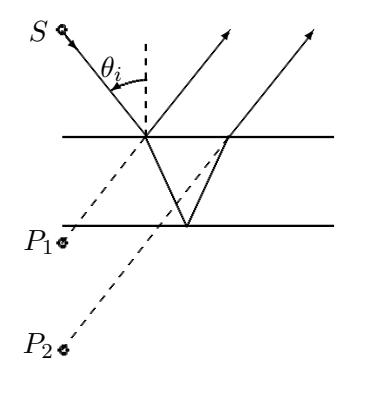

Figure 3 - Images de la source

Les faces se comportent comme des miroirs et il suffit de trouver les images  $(P_1$  et  $P_2)$  de la source (ponctuelle) principale  $S$  pour décrire le champ d'interférences à deux ondes (hyperboloïdes de révolution). Noter toutefois qu'un dioptre plan n'étant pas stigmatique la position des images dépend de l'incidence, mais compte tenu de la faiblesse de l'épaisseur ceci n'a que peu d'influence dans l'observation. On observe des anneaux d'axe  $P_1P_2$ : une intensité donnée correspond à un  $\theta_i$  donné.

Les franges ne sont pas localisées, l'ordre d'interférences est maximum au centre pour l'incidence normale.

Si on place une lentille convergente d'axe perpendiculaire aux faces de la lame, afin de projeter sur un écran situé dans le plan focal on observera des anneaux centrés sur l'axe de la lentille, puisqu'à une direction correspond un point (foyer secondaire). Des effets de champ peuvent néanmoins limiter les anneaux.

#### 1.2.2 Source étendue au foyer d'une lentille convergente

Afin d'obtenir plus de luminosité, on peut être tenté de placer une lentille entre la source et la lame, il faut néanmoins penser à garder toute une gamme d'incidences différentes afin de pouvoir observer les franges! Sinon on observera une teinte uniforme appelée "teinte plate", correspondant à une seule incidence.

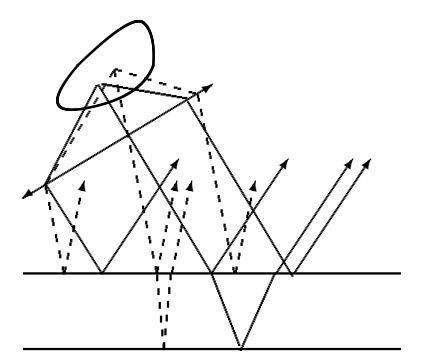

Ainsi avec une source dans le plan focal d'une lentille convergente, il faudra étendre la source. On n'a pas de problème de cohérence spatiale dans ce cas de division de l'amplitude (réfléchie-transmise) : chaque point donne une incidence dont dépend l'intensité pour la direction correspondante. Pour ne  $pas\,randre\,la\,faure\,contuse\,on\,a\,représenté$ ci-contre qu'une partie des rayons qui traversent la lame.

Figure 4 - Source étendue

#### 1.2.3 Caractéristiques des anneaux

Le déphasage entre les rayons réfléchis étant :  $\varphi = \frac{2\pi}{\lambda} 2ne \cos \theta_r + \varphi_R$ , on observe un anneau brillant si  $\varphi = 2p\pi$ ,  $p \in \mathbb{N}$  or pour de faibles incidences  $\cos \theta_r \simeq 1 - \frac{\theta_r^2}{2}$  et comme au centre l'ordre d'interférence  $p<sub>o</sub>$  (non nécessairement entier) vaut :

$$
p_o = \frac{2ne}{\lambda} + \frac{\varphi_R}{2\pi}
$$

on trouve finalement les anneaux brillants pour

$$
\theta_p = \sqrt{\frac{\lambda}{ne}(p_o - p)} \; \; ; \; p \in \mathbb{N} \; \; ; \; p \leq p_o
$$

Les anneaux sont donc de plus en plus serrés lorsqu'on augmente l'incidence ( $p$  décroît). O.G. :  $e = 0.1mm$ ,  $n = 1.5$ ,  $\lambda = 0.5 \mu m$  alors  $p_o = 600.5$  et le rayon angulaire du premier anneau vaut  $\theta_{i1} \simeq n\theta_{r1} = 3.4^{\circ}$ 

#### 1.3 Lames d'épaisseur lentement variable - franges d'égale épaisseur

On observe en incidence quasi normale, par réflexion, alors le déphasage produit par la lame en  $(x, y)$ , entre les lumières réfléchies par la face avant et par la face arrière, s'écrit :

$$
\varphi \simeq \frac{2\pi}{\lambda} 2ne(x, y) + \pi
$$

Les interférences observées reflèteront les variations d'épaisseur de la lame, elles représentent des lignes de niveaux de l'épaisseur optique tous les  $\lambda/2$ .

#### $1.3.1$  Cas particulier d'un coin (d'air ou de verre) - lame dièdre

#### Source ponctuelle

On considère les images de la source par chaque dioptre "efficace" c'est à dire qu'on néglige les réflexions qui ne sont pas utiles dans la construction des interférences; on obtient des  $P_1$  et  $P_2$  qui peuvent éventuellement dépendre de la position d'observation mais qui contribuent à des interférences non localisés (hyperboloïdes).

#### Source étendue au foyer d'une lentille

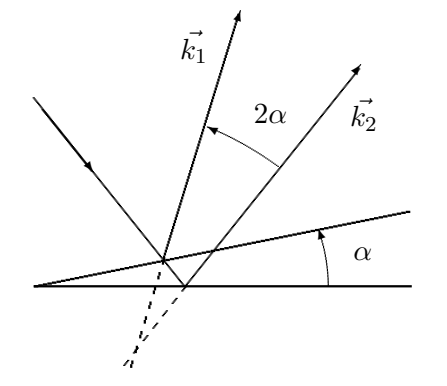

La lentille (non représentée) donne d'un point de la source, un faisceau paralèlle de vecteur d'onde  $k$  qui, réfléchi par des dioptres formant un angle  $\alpha$ , donne deux faisceaux réfléchis de vecteurs d'ondes  $k_1$  et  $k_2$ , faisant un angle de  $2\alpha$  entre eux. On connaît le résultat du croisement de deux ondes planes avec un terme en cos  $\vec{\delta k} \cdot \vec{r}$ , où  $\vec{\delta k} = \vec{k_1} - \vec{k_2}$ 

$$
\delta k = 2k \sin \frac{\theta}{2}
$$

Figure 5 - Coin d'air

ici 
$$
(\vec{k_1}, \vec{k_2}) = 2\alpha
$$
, donc  $\delta k = 2k \sin \alpha$ .

Si la source est élargie, alors d'autres incidences apparaissent soit  $\vec{k}'$  l'une d'entre elles qui donnera également par réflexion des faisceaux avec un nouveau  $\vec{\delta k}' = \vec{k_1}' - \vec{k_2}$ 

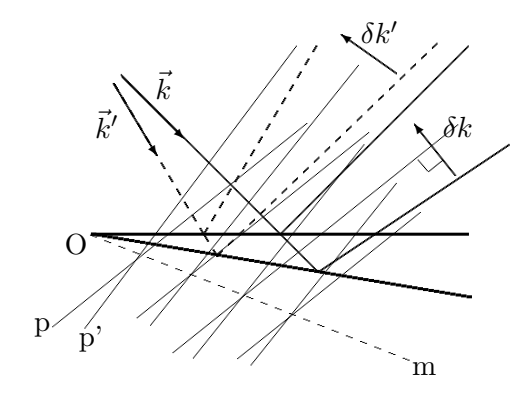

Figure 6 - Coin d'air

Si  $\varepsilon = (\vec{k}, \vec{k}')$  alors  $(\vec{\delta k}, \vec{\delta k}') = \varepsilon$  et chaque point source "construit" un ensemble de plans  $(p, p')$  perpendiculaires à "son"  $\vec{\delta k}$ . L'ensemble sera vite troublé sauf sur la surface (Om) lieu géométrique des points de concours des couples de rayons, qui dans le cas d'un coin est un plan passant par le sommet du dioptre et dont les intersections avec les plans perpendiculaires aux  $\delta k$  sont parallèles à l'arète dièdre (perpendiculaire au plan de la figure).

Les franges observée sont donc parallèles à cette arète. L'interfrange est donnée comme précédemment par :

$$
i = \frac{\lambda}{2\sin\alpha}
$$

Cette méthode permet de mesurer des angles particulièrement faibles, de l'ordre de quelques millièmes de degré. Une simulation détaillée montre que les interférences se troublent néanmoins lorsqu'on s'éloigne suffisamment du sommet du dièdre.

#### 1.3.2 Cas d'une lame quelconque

On peut considérer que l'on a des coins d'air partout, dont le sens dépend de la région de la lame. Il n'est possible d'observer que le lieu de concours des couples de rayons interférents : il y a localisation des interférences à proximité de la lame. On observe alors les franges d'égale épaisseur qui décrivent les lignes de niveau tous les  $\lambda/2$ .

#### 1.4 Interféromètres et autres applications

#### 1.4.1 Interféromètre de MACH-ZEHNDER

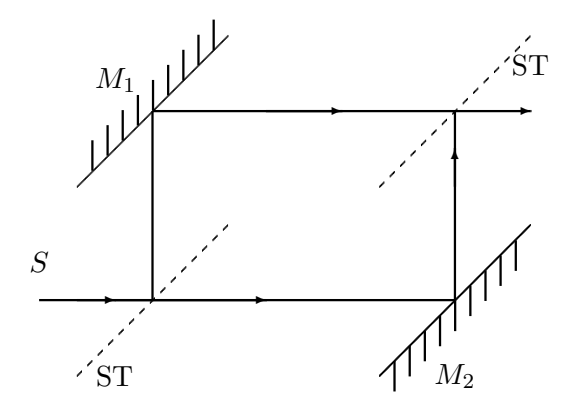

En faisceau collimaté, réglé en lame mince à teinte sensible, il permet de détecter les filets d'air autour d'une maquette. Ses grands bras permettent en effet d'y placer une veine de soufflerie et d'observer les filets d'air en écoulement puisque les variations de pression en changent l'indice de l'air. (ST=lame semitransparente)

Figure 7 - Interféromètre de MACH-ZEHNDER

#### 1.4.2 Interféromètre de MICHELSON

La géométrie du Michelson permet de le considérer équivalent au système simple d'une lame d'air dont les "faces" sont constituées, l'une par le miroir fixe et l'autre par l'image par la séparatrice du miroir mobile.

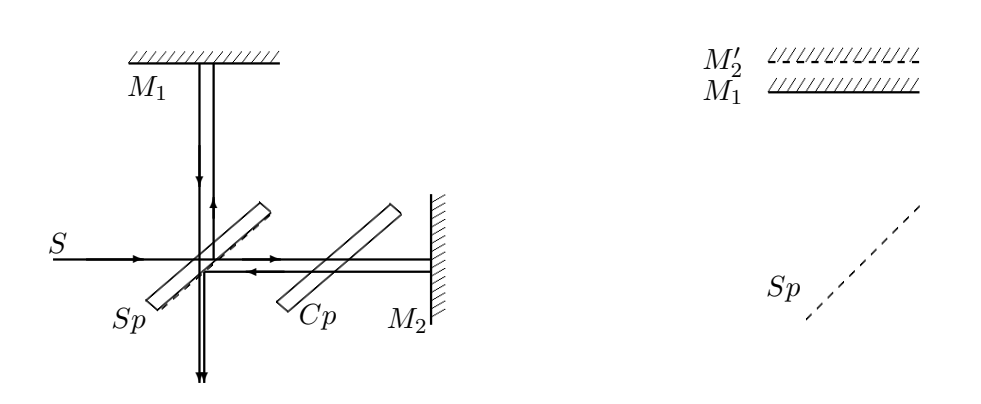

Figure 8 - Interféromètre de MICHELSON Figure 9 - Lame équivalente au MICHELSON On peut ainsi changer l'´epaisseur de la lame ou bien orienter l'une des faces (-miroir) de façon à former un coin d'air. On verra plus loin que, configuré en lame à faces parallèles dont on fait varier l'épaisseur en déplaçant le miroir mobile, le Michelson peut servir de spectromètre à transformation de FOURIER.

La lame compensatrice permet de compenser la différence de marche du faisceau dans la séparatrice après réflexion sur la face semi-transparente. Son rôle est essentiel en lumière polychromatique en raison de la dispersion  $n(\lambda)$ .

#### 1.4.3 Interféromètre de SAGNAC

L'idée est de faire interférer deux ondes qui se propagent en sens inverse dans un système en rotation. Lorsqu'on recombine les deux ondes pour obtenir des interférences, le système a tourné et les ondes n'ont pas parcouru le même chemin optique. Plusieurs géométries sont envisageables (triangle, rectangle, cercle).

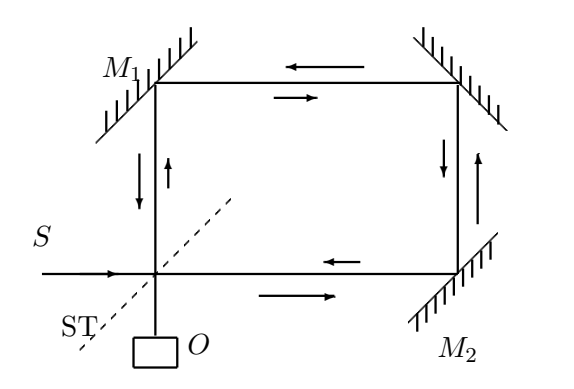

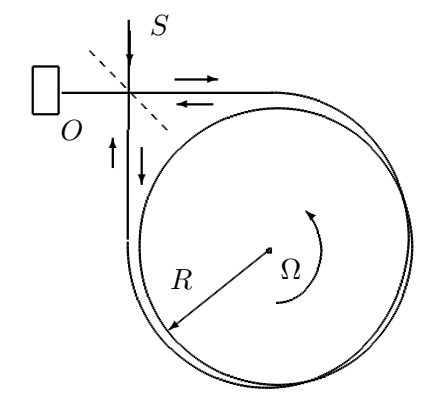

Figure 10 a - Interféromètre de SAGNAC

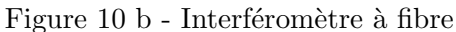

Considérons un interféromètre à fibre en rotation à la vitesse angulaire  $\Omega$  et étudions ce qui se passe pour un tour de fibre : si on prend comme instant initial celui où le signal entre dans la fibre (un signal dans chaque sens) en C, les signaux voyagent dans la fibre, le signal qui va dans le sens inverse du mouvement de rotation sort lorsque la séparatrice est en  $C_1$  tandis que celui qui va dans le sens de rotation sort lorsque la séparatrice est en  $C_2$ .

Le temps  $t_1$  correspond à la fois au temps de rotation :  $t_1 = \tilde{C}\tilde{C}_1/\Omega R$  et au temps de parcours dans la fibre :  $t_1 = (2\pi R - \widehat{CC}_1)/v$ . De même  $t_2 = \widehat{CC}_2/\Omega R = (2\pi R + \widehat{CC}_2)/v$ où v représente la vitesse de l'onde dans la fibre. On en déduit la valeur de l'écart temporel :

$$
\delta t = t_2 - t_1 = \frac{4\pi \Omega R^2}{v^2 - \Omega^2 R^2}
$$

Si, dans une approximation non relativiste, on admet que les temps sont les mêmes dans

le repère du laboratoire et dans le repère de l'interféromètre en rotation et si on néglige la vitesse due à la rotation devant la vitesse de l'onde :

$$
\varphi \simeq \frac{4\Omega A}{v^2}
$$

où A représente l'aire de la spire.

#### 1.4.4 Applications

Les interférences peuvent notamment être utilisées :

-pour mettre en évidence de faibles variations d'indice par exemple celles de l'air comprimé dans un écoulement d'air autour d'une maquette d'avion (Mach Zehnder en soufflerie) ou celles produites par le passage d'ondes gravitationnelles

-pour "rectifier" un miroir en révélant ses défauts afin de les éliminer au polissage -pour observer au microscope à contraste de phase des cellules ou autres "objets de phase" vivants et tranparents sans avoir à les colorer donc à les tuer

-pour mesurer des épaisseurs dans la gamme du  $\mu m$  (ou de ses fractions)

#### 1.5 Interférences en lumière blanche

En se souvenant que

$$
\varphi=\frac{2\pi}{\lambda}2ne\cos\theta_r+\varphi_R
$$

il apparait clairement que le déphasage dépend de la longueur d'onde. Lorsque plusieurs  $\lambda$ sont présentes, chacune d'entre elles donne son système de franges et on observe le mélange des couleurs (addition des lumières colorées) qui en résulte. Le spectre visible s'étend de 390 nm (violet) `a 780 nm (rouge). On retrouve toujours les mˆemes teintes en fonction de la différence de marche : c'est l'échelle des teintes de NEWTON.

#### 1.5.1 Couleurs d'une lame mince - Teintes de Newton

On trouve en fait deux échelles complémentaires selon qu'on observe par réflexion ou par transmission.

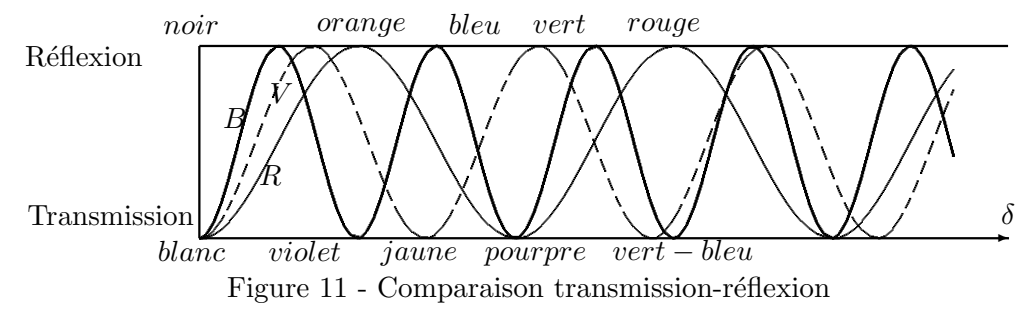

Lorsqu'une couleur est éteinte on observe la complémentaire. Pour les plus faibles épaisseurs les couleurs apparaissent très mélangées puis,  $\delta$  augmentant, de plus en plus franches pour devenir une alternance de rouge et de vert et se brouiller en blanc d'ordre supérieur, lumière que l'œil perçoit comme blanc ou éventuellement un peu "gris" bien qu'il manque certaines longueurs d'onde.

#### 1.5.2 Détermination d'épaisseur

Les teintes en question permettent de connaître les épaisseurs optique correspondantes. Par exemple, pour le premier jaune orangé qui correspond à une extinction du bleu-violet, on trouve en incidence normale :

$$
\frac{2\pi}{\lambda}2ne=2\pi
$$

pour  $\lambda = 0.4 \mu m$  et  $n = 1.5$  donne  $e = \frac{\lambda}{2n} = 0.4/3 = 0.13 \mu m$ . Cette échelle permet donc de "mesurer" des épaisseurs situées entre 0.1 et 3 à 5  $\mu$ m. Si on se souvient que le diamètre d'un cheveu est situé entre 30 et 100  $\mu$ m on comprend mieux ce que signifie "lame mince".

## 2 Sources polychromatiques et cohérence temporelle

#### 2.1 Représentation spectrale d'une source - Largeur de raie

On représente une source par son spectre de fréquences :

#### 2.1.1 Source monochromatique

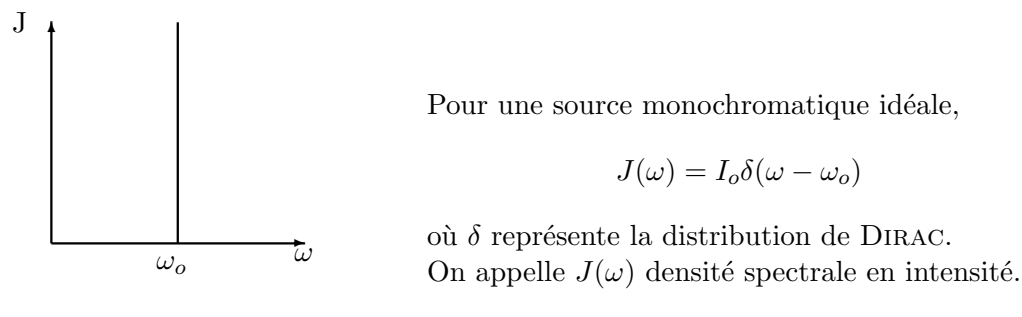

Figure 12 - Spectre d'une source idéale

On pourrait tout aussi bien définir une densité en k, alors :

$$
J(k) = I_o \, \delta(k - k_o)
$$

et par transformation de Fourier (inverse cette fois, pour une cohérence de signe) :

$$
\mathcal{F}^{-1}[J] = \frac{1}{\sqrt{2\pi}} \int_{-\infty}^{\infty} I_o \delta(k - k_o) e^{ikz} dk = \frac{I_o}{\sqrt{2\pi}} e^{ik_o z}
$$

dont la partie réelle  $I_0 \cos k_0 z$  est exactement l'interférogramme obtenu par exemple avec un Michelson si on retire la "ligne de base"  $(I<sub>o</sub>$  constant). On définit alors l'interférogramme comme

$$
G=I-I_o
$$

Cet interférogramme,  $G = I_o \cos k_o \delta$  est donc proportionnel à la transformée de Fourier (en k,  $\delta$ ) du spectre (en k) de la source. Nous allons voir que ce résultat obtenu pour une source monochromatique est général.

#### 2.1.2 Cas du doublet

Le spectre comprend un doublet c'est à dire deux fréquences voisines, c'est notamment le cas des lampes à vapeur de sodium et à vapeur de mercure.

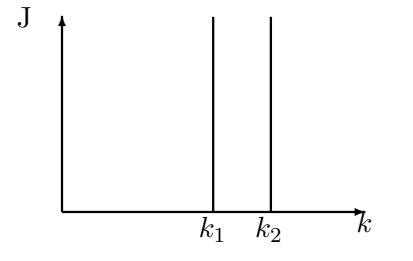

À partir de  $k_1$  et  $k_2$  on définit un k moyen

$$
\overline{k}=\frac{k_1+k_2}{2}
$$

et un écart :  $\Delta k = k_2 - k_1$ . Chaque composante émet la même intensité :  $I_o/2$ . L'interférogramme s'écrit :

 $G = (I - I_o) = \frac{I_o}{2} (\cos k_1 \delta + \cos k_2 \delta)$ 

Figure 13 - Spectre d'un doublet

L'interférogramme peut encore s'écrire :

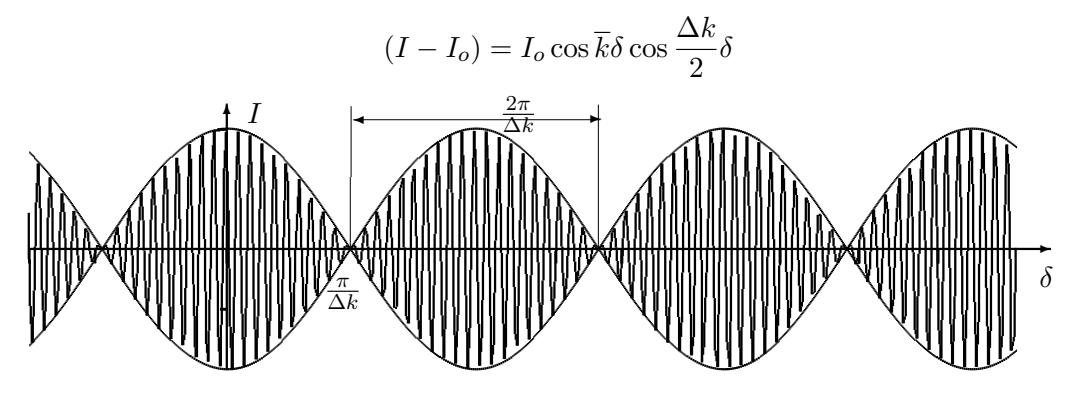

Figure 14 - Interférogramme d'un doublet

Expression qui oscille à la période  $\frac{2\pi}{k}$ , avec une période de l'enveloppe de  $\frac{2\pi}{\Delta k}$ . Le graphe représente les variations de l'intensité observable au centre des miroirs, si on observe à l'œil, on verra des anneaux au maximum de l'enveloppe et rien  $(I<sub>o</sub>)$  lorsque l'enveloppe est nulle. Dans ce dernier cas on dit qu'il y a "brouillage" des anneaux. On en déduit l'écart en  $\lambda$  :

$$
\Delta k = k_2 - k_1 = 2\pi \left(\frac{1}{\lambda_2} - \frac{1}{\lambda_1}\right) = \frac{2\pi}{\lambda_1 \lambda_2} (\lambda_1 - \lambda_2)
$$

entre deux brouillages

$$
\delta_b = \frac{2\pi}{\Delta k} = \frac{\overline{\lambda}^2}{\Delta \lambda}
$$

et si dans le même intervalle il y a N franges,  $N\overline{\lambda} = \delta_b$  d'où  $\Delta\lambda = \overline{\lambda}/N$ .

Cette méthode offre une grande précision car  $\overline{\lambda}$  est connue par une autre voie et N est assez grand (typiquement entre 100 et 1000).

En TP vous utiliserez cette méthode pour mesurer l'écart en longueur d'onde du doublet du sodium, mais vous mesurerez directement  $\delta_b$  par le tambour du Michelson.

#### 2.1.3 Spectre d'une onde quasi-monochromatique

On a décrit une onde réelle dans le modèle des trains d'ondes comme "monochromatique" pendant une durée limitée  $\tau$  - temps de cohérence - et qui occupe une longueur (de cohérence)  $l_c = c\tau$ . Quel est le spectre d'une telle onde de longueur l?

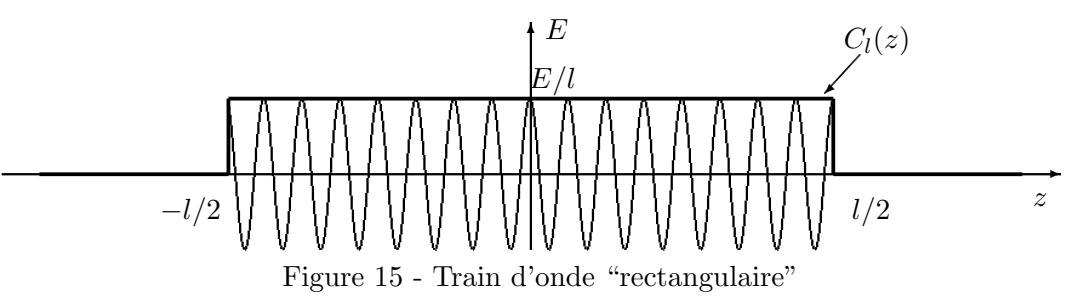

On peut décrire l'amplitude de cette onde comme le produit d'un cos  $k_0 z$  par une fonction rectangle  $C_l(z)$ , en normalisant sur la longueur l :

$$
E(z) = lE_oC_l(z)\cos k_o z
$$

En appliquant la propriété de la transformation de Fourier :

$$
\mathcal{F}[fg]\propto \mathcal{F}[f]*\mathcal{F}[g]
$$

or

la transformée de Fourier d'un produit de fonction est proportionnel au produit de convolution des transformées des fonctions, la densité spectrale en amplitude s'écrit :

$$
E(k) = \frac{lE_o}{\sqrt{2\pi}} \mathcal{F}[C_l(z)] * \mathcal{F}[\cos k_o z]
$$

$$
\mathcal{F}[C_l(z)] = \frac{1}{\sqrt{2\pi}} \operatorname{sinc}\left(\frac{kl}{2}\right)
$$

Or la TF de cos  $k_0 z$  est en  $\frac{1}{2}(\delta(k - k_0) + \delta(k + k_0))$  deux  $\delta$  qui correspondent aux deux sens de propagation  $\pm k_o$ .

 $\hat{=}$ ✻  $k_o$  $\overline{\phantom{a}}$  $\Delta k$ k  $E(k)$ 

Par convolution on obtient finalement un "recentrage" du sinc sur les  $k_o$ :

$$
\mathcal{F}[E(z)] = \frac{E_o}{2\sqrt{2\pi}} \left[ \text{sinc} \frac{(k - k_o)l}{2} + \text{sinc} \frac{(k + k_o)l}{2} \right]
$$

Chaque pic centré sur  $k_o$  possède une largeur au pied de  $\Delta k = \frac{4\pi}{l}$ , ainsi on trouve :  $l\Delta k = 4\pi$  au pied. On retiendra pour la mi-hauteur une valeur moitié :

$$
l\Delta k=2\pi
$$

Figure 16 - Spectre d'un train d'onde

soit encore  $c\tau (2\pi \Delta \nu/c) = 2\pi$  qui mène à  $\tau \Delta \nu = 1$  compatible avec la relation de HEISENberg de la mécanique quantique entre énergie du photon et durée de vie

$$
\tau \Delta E_{ph} \ge h
$$

#### Les ordres de grandeur

• une raie spectrale (raie verte du mercure)  $\Delta \lambda = 0.1 \dot{A}$  alors  $l_c = \frac{2\pi}{\Delta k} = \frac{\lambda^2}{\Delta \lambda}$  $\frac{1}{\Delta\lambda}$   $\approx$  $\frac{(5.10^2)^2}{0.01} = 25.10^6 nm = 25mm$ 

• un laser ordinaire  $\Delta \nu \simeq M Hz = 10^6 Hz$  alors  $\tau = 10^{-6}s$  et  $l_c = 3.10^8 \times 10^{-6} = 300m$ 

Conclusion : avec un laser il est difficile d'éviter les interférences!

#### 2.2 Spectroscopie par transformation de FOURIER

#### 2.2.1 Spectre d'une source quelconque

L'interférogramme obtenu dans le cas du doublet :

$$
G = (I - I_o) = \frac{I_o}{2} \cos k_1 \delta + \frac{I_o}{2} \cos k_2 \delta
$$

peut se généraliser au cas où le spectre est continu, de densité  $J(k)$ : on change  $\frac{I_o}{2}$  en  $J(k)$  et la sommation sur les différents termes  $\Sigma_k$  en une intégrale  $\int_k$ . Alors

$$
G=\int_k J(k) \cos k\delta dk
$$

L'interférogramme défini comme  $G = I - I_o$  (où  $I_o = \int_k J(k)dk$ ) est la transformée de Fourier en cosinus de la densité spectrale en intensité. On retrouvera donc le spectre par transformation de Fourier inverse qui peut être réalisée par le calcul.

L'ensemble "interféromètre + calculateur" constitue donc un spectromètre à TF.

Toutefois l'interféromètre ne doit pas altérer le spectre de la source à étudier et le rôle de la compensatrice est alors essentiel (compensation de la dispersion de l'indice de la séparatrice).

#### 2.2.2 Trains d'onde limités et interférogramme - retour sur la 3ème CIf

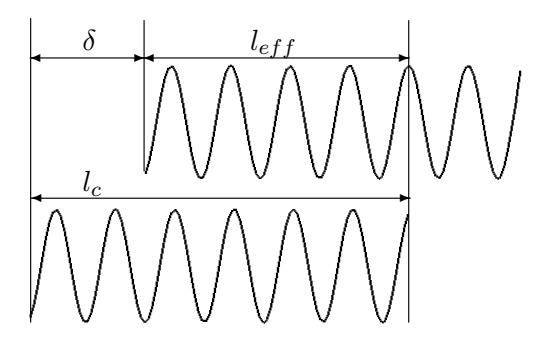

On a vu que la limitation des trains d'ondes  $(l_c)$  influençait l'amplitude du terme d'interférences proportionnellement au recouvrement  $l_{eff}$ de ces trains.

$$
l_{eff} = l_c - |\delta| \text{ si } |\delta| < l_c
$$
  

$$
l_{eff} = 0 \text{ sinon}
$$

Figure 17 - Recouvrement des trains d'onde

Lorsque  $\delta$  varie, l'amplitude de l'interférogramme varie suivant une fonction triangle :

$$
T_{l_c}(\delta) = \frac{l_c - |\delta|}{l_c} = 1 - \frac{|\delta|}{l_c}
$$

On observera finalement  $G = I_o T_{l_c} \cos k_o \delta$  c'est à dire que le cos sera multiplié par une enveloppe en triangle isocèle de base  $2l_c$ . Comme une fonction triangle peut être considérée comme le produit de convolution de deux fonctions carrées  $T_{l_c} = C_{l_c} * C_{l_c}$ , d'après les propriétés de la TF :

$$
\mathcal{F}[T_{l_c}] = (\mathcal{F}[C_{l_c}])^2 = \text{sinc}^2(\frac{kl_c}{2})
$$

finalement

$$
\mathcal{F}[G] = \operatorname{sinc}^{2}(\frac{kl_{c}}{2}) * \delta(k - k_{o}) \propto J(k)
$$

qui est bien le carré de la densité spectrale d'amplitude  $E(k)$  obtenue pour un train d'onde limité : le spectre en intensité, TF de l'interférogramme est bien relié au carré du spectre en amplitude.

$$
\mathcal{F}[G] \propto |E(k)|^2 = J(k)
$$

Ces résultats conduisent à préciser le terme d'interférences qui intervient dans l'interférogramme. On a vu que ce terme d'interférences  $G = 2 \Re e[E_1 E_2^*]$  devait être intégré sur le temps de  $r$ éponse  $T$  du détecteur :

$$
G=2\Re e_T
$$

et si on se souvient que  $E_2$  est identique à  $E_1$  mais décalé par rapport à lui d'un temps  $\delta t = \delta/c$ , on obtient :

$$
G = 2\Re e < E_1(t)E_1^*(t - \delta t) >_T
$$

on peut alors introduire la fonction  $\gamma$  d'autocorrelation temporelle de l'onde ou fonction de cohérence :

$$
\gamma = \frac{E(t)E^*(t - \delta t) > T}{E(t)E^*(t) > T}
$$

et exprimer l'interférogramme en supposant les deux voies identiques ( $I_1 = I_2 = I_0/2$ ) :

$$
G = I - I_o = I_o \Re e(\gamma)
$$

• L'interférogramme  $G$  est proportionnel à la partie réelle de la fonction d'autocorrélation de l'onde ou fonction de cohérence. Il permet d'accéder directement à la longueur de cohérence  $(\delta > l_c \Rightarrow G = 0)$ 

 $\bullet$  Le spectre - densité spectrale en intensité - est proportionnel à la transformée de Fourier de l'interférogramme  $G$ :

$$
J(k)\propto \mathcal{F}[G]
$$

• La largeur spectrale d'une source est inversement proportionnelle à sa longueur de cohérence temporelle.